# REPORT WIZARD

The following features have been introduced:

- 1. Scope 'Flight' sorting by aircraft
- 2. Scope 'FTL Duty' filtering by Crew member status
- 3. 'CNL' additional column indicating canceled flight in scope 'Flight'
- 4. Additional columns in scope 'FTL Duty'

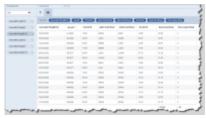

Sorted by aircraft in descending order

### Sorting by aircraft

It is now possible to **sort the flights by aircraft registration** in scope 'Flights'.

Hover the mouse over the 'Aircraft' column and there will be one of the following **2 options** available:

- Aircraft ^ this option will list the flights based on the aircraft ascending alphabetical order
- Aircraft this option will list the flights based on the aircraft descending alphabetical order. Example in the screenshot on the right-hand side

Sorting by aircraft registration will firstly group them by registration and then by date within each registration.

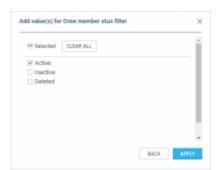

Filtering by Crew member status

### Filtering by Crew member status

We have added an option to filter by 'Crew member status' in the 'FTL Duty' scope.

There are **3 options** available to filter Crew members:

- Active
- Inactive applies to Crew with 'Can log into Leon' checkbox unticked in the User profile
- **Deleted** applies to Crew with 'Active' checkbox unticked in the User profile

 $updates: \\ 2020/03/27 \\ updates: report-wizard-we-have-introduced-new-features \\ https://wiki-draft.leonsoftware.com/updates/report-wizard-we-have-introduced-new-features \\ https://wiki-draft.leonsoftware.com/updates/report-wizard-we-have-introduced-new-features \\ https://wiki-draft.leonsoftware.com/updates/report-wizard-we-have-introduced-new-features \\ https://wiki-draft.leonsoftware.com/updates/report-wizard-we-have-introduced-new-features \\ https://wiki-draft.leonsoftware.com/updates/report-wizard-we-have-introduced-new-features \\ https://wiki-draft.leonsoftware.com/updates/report-wizard-we-have-introduced-new-features \\ https://wiki-draft.leonsoftware.com/updates/report-wizard-we-have-introduced-new-features \\ https://wiki-draft.leonsoftware.com/updates/report-wizard-we-have-introduced-new-features \\ https://wiki-draft.leonsoftware.com/updates/report-wizard-we-have-introduced-new-features \\ https://wiki-draft.leonsoftware.com/updates/report-wizard-we-have-introduced-new-features \\ https://wiki-draft.leonsoftware.com/updates/report-wizard-we-have-introduced-new-features \\ https://wiki-draft.leonsoftware.com/updates/report-wizard-we-have-introduced-new-features \\ https://wiki-draft.leonsoftware.com/updates/report-wizard-we-have-introduced-new-features \\ https://wiki-draft.leonsoftware.com/updates/report-wizard-we-have-introduced-new-features-new-features-n$ 

All the elements of the filter work on 'either/or' basis. If you filter by Crew members with statuses 'Active' and 'Deleted' the report will display data for Crew who are active or deleted.

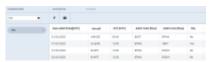

'CNL' column

#### New 'CNL' column

We have added 'CNL' column.

The column indicates whether the flight is cancelled ('Yes') or not cancelled ('No').

## Additional columns in scope 'FTL Duty'

The following columns have been added to the scope 'FTL Duty':

- Planned duty start time both in [UTC] and [LT]
- Planned duty end time both in [UTC] and [LT]
- [LT] in all FDP and Duty start and end times
- Rest required before
- Rest required after
- WOCL 'YES' for WOCL encroached, 'No' for not encroached

In case of rest required being longer than 2 weeks Leon will display '> 2 weeks' label instead of hourly value.

https://wiki-draft.leonsoftware.com/ - Leonsoftware Wiki

Permanent link:

https://wiki-draft.leonsoftware.com/updates/report-wizard-we-have-introduced-new-features

Last update: 2020/03/27 11:27

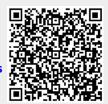